**Adobe Photoshop 7.0.1 For PC (Windows)**

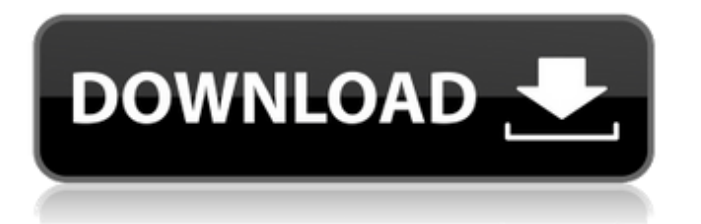

### **Adobe Photoshop 7.0 Free Download Uptodown [Latest]**

In the following sections, we'll take you through a brief history of Photoshop and we'll show you how to use Photoshop to edit a variety of digital imagery. We'll also help you think of the tools you need for most any type of photo editing job. A Brief History of Photoshop Photoshop started in 1989 as a simple drawing toolkit called Adobe Photoshop 1.0. The user interface and command-line interface were created in Java, and the program eventually became popular enough to come to the Windows platform. In 1995, version 2.0 was released, and the GUI was redesigned to accommodate the mouse. In 1997, version 3.0 was released, and Photoshop was expanded to support Adobe Camera RAW format (.CRW) conversion as well as the lossy JPEG format. In 1999, version 4.0 was released, and Photoshop became the only imaging software to include all important high-end features, including layers, filters, patterns, and masks. Like most new software programs, Photoshop has grown from 1.0 to 5.0, with an emphasis on additional features and features meant to expand users' editorial capabilities. Adding to its popularity, Adobe purchased Macromedia in 1999, which made Photoshop a more standard tool for users of Adobe's Mac-based products. Flash past: The rise of Photoshop. Here, users view and edit photos on-screen before the photo is saved to a hard drive. Tracking the user interface The interface may have changed a few times, but many of the tools and processes remain the same. The tools available in Photoshop work in the same way that you'd find in other imaging programs like Illustrator and InDesign. The left side of a Photoshop window contains several navigation tools that help you move about your workspace. The image in Figure 2-1 shows these tools highlighted. Some people may find the Tools panel hard to use because you can get lost in the variety of features available here. Most people who do serious photo-editing work spend the most time working in the Layers window, though. The Layers window shown in Figure 2-2 contains a number of layers that each represent a single "image" of a photograph. You can use the tools at the top of the window to move, duplicate, and delete these layers, and you can create, edit, and manipulate layers as you would any other layer. Pages tabs. Photo layers appear as tabs in the Pages tab. Words

#### **Adobe Photoshop 7.0 Free Download Uptodown Crack+ Incl Product Key**

Under the hood, Photoshop Elements is the same engine that powers the Pro version of Photoshop, but it's not used to create super high-quality images. It's good for creating simple and basic images. So, if you want to use Photoshop Elements (or want to brush up on the basics of Photoshop) we have the complete guide for you! We also have a video version of our Photoshop Elements Tutorial, with screen captures, and keyboard shortcuts. In this Photoshop Elements tutorial, you'll see how to use Photoshop Elements to create, edit, and adjust images, and learn the basics of using the program. You'll also learn keyboard shortcuts and see how to use layers. So, whether you're just starting out with Photoshop Elements or looking to take your skills to the next level, this Photoshop Elements tutorial is for you! If you already have a bit of experience with Photoshop, you might like to learn how to create seamless textures using Photoshop and Photoshop Elements. Also, have you ever wondered how to delete objects from an image? Or remove an image from an image? So have you thought about how to create backgrounds using layers? Well, I have answers to all these questions and more! To learn more about Photoshop Elements, check out the complete Photoshop Elements tutorial: Download the Complete Photoshop Elements Tutorial Watch the Video Version of the Photoshop Elements Tutorial Creating Images The way that you create images in Photoshop Elements is very different to the way that you create images in Photoshop. Photoshop Elements uses an entirely different interface to create, edit, and adjust images. To create a new image in Photoshop Elements, you use the Crop, Customize, and Filter buttons on the toolbar. 1. Select a photo from your image library and press Alt  $+ C$  or press Command  $+ C$ . 2. The Image You can use the rectangle tool to select the area of your image that you want to use. 3. Fill the selected area with white. When you select the white to fill the area, it's called a whitebalance. If you select the black color instead, it's called an "exposure." You can also use the Curves Adjustment tool to make color-corrections to your images. 4. The menus If you select a group of the menus, 05a79cecff

### **Adobe Photoshop 7.0 Free Download Uptodown Keygen**

Our Father Our Father - This song refers to God as Father and is a way of thanking God for your relationship with Him. The words to Our Father are found in the American Standard Version (AV) Bible. It includes the words used by Jesus in the Lord's Prayer. You can read the words of the song here. We have also included, below the prayer, a short version of the Lord's Prayer found in many English Bibles. You can read the short version of the Lord's Prayer here. Our Father - A Brief Version Our father who art in heaven - God is to be prayed to with the title of Father, not Lord or Master. hallowed be thy name - we pray only to God, not to saints, angels or other persons. thy kingdom come - God's kingdom is to come. There is no need to ask God to bring His kingdom on earth. We can bring God's kingdom into our world by bringing God's love and forgiveness into our own life. thy will be done - this is God's will for us. on earth as it is in heaven - bring God's kingdom into our lives and help us to love God and each other. Give us this day our daily bread - this means more than giving people food. It is God's will for us to be sustained and nourished by God and our neighbours. This goes right to the heart of God's will for us. God is to be our provider and provider. and forgive us our debts - there is no use in asking God for forgiveness for things that are already forgiven. But this is a request for God to take the sins He has already forgiven us and use them to forgive us our sins.Police: Man accused of threatening to shoot officer October 11, 2012 12:00:25 PM PDT RIVERSIDE, Calif. -- Authorities say a man accused of pointing a rifle at a Riverside police officer has made several threatening phone calls to the police department over the past six months.Police say 30-year-old Larry Keith Davis is a registered sex offender who suffers from bipolar disorder and has an extensive criminal history. They allege that he threatened to shoot an officer and made bomb threats to the department, along with other public areas. In June, Davis was sentenced to three years in prison for allegedly threatening two homes in an attempt to collect money from a credit card dispute.

# **What's New In?**

Ciudad de México. Todos los mexicanos sufrimos el dolor de ver cómo la derecha continúa chantajeando, silenciando y callando a las víctimas que nos buscan en busca de justicia, ante el #ExigimosJusticia, #RampasAvalancha, #YoSoyVíctimaNiEsNiUno, #ElReyDeHuesos, #NoSePuedeQueSeMuevanLosHuesos, #NoNiUnoYOandavanCachiran en la calle. Las mismas figuras, rostros, ropajes, actitudes y sueldos, lo han sabido hacer con las mujeres, los que menos tienen y mucho menos pueden afrontarlo a pecho lleno, pero siempre esta por arriba. Ayer siguió su lamentable rol cuando el Gobernador, quien hasta ayer seguía defendiendo la versión de la violencia pública, cayó bajo el fuego de la prensa fronteriza, a la cual acusó de mentir, cuando no de proselitismo de la @lasyfvulpes a quienes sacrifican sus vidas para poder blindar a los culpables e impunemente. La feliz realidad del Gobernador de una ciudad tan difícil es que no cuenta con afecto alguno, ni con los votos del PRI, pero sí que se encuentran a sus pies las cachiporras y las víctimas, los cánceres, las más desahuciadas y los niños desnutridos de la ciudad, así como las familias sin alquileres y los puntos infecciosos, que el Palacio Nacional no quiere enmendar. Las calles de la capital mexicana llenan sus bolsillos de dólares de la complicidad con la derecha, el mismo anhelo de gobierno y

# **System Requirements For Adobe Photoshop 7.0 Free Download Uptodown:**

For most computers, the following minimum system requirements are recommended: OS: Windows 7 (32-bit or 64-bit), Windows 8, Windows 8.1 (32-bit or 64-bit), Windows 10 (32-bit or 64-bit) Processor: Dual Core processor or higher Memory: 1 GB Graphics: Intel HD 4000 or higher DirectX: Version 11 Internet: Broadband Internet connection Hard Drive: 2 GB available space If you do not meet the minimum system requirements, please consider upgrading

<http://www.cxyroad.com/wp-content/uploads/2022/07/phyljona.pdf>

<https://voxpopuli.kz/wp-content/uploads/2022/07/brieber.pdf>

<https://expressionpersonelle.com/photoshop-free-download-for-windows-10-gratuit/>

<https://believewedding.com/2022/07/01/agenda-pencarian-flash-lepas adobe/>

[http://www.giffa.ru/catalog/software-downloads-graphicriver-animator-photoshop-plug-in-for-animated-effects-v1-2-free](http://www.giffa.ru/catalog/software-downloads-graphicriver-animator-photoshop-plug-in-for-animated-effects-v1-2-free-download/)[download/](http://www.giffa.ru/catalog/software-downloads-graphicriver-animator-photoshop-plug-in-for-animated-effects-v1-2-free-download/)

<https://www.audiogallery.nl/2022/07/01/free-download-professional-design-logo/>

<https://cryptic-beyond-55069.herokuapp.com/allzaka.pdf>

<http://www.ndvadvisers.com/photoshop-free-text-styles/>

<https://relish-bakery.com/2022/07/01/adobe-photoshop-7-0-full-crack/>

[https://red-mobi.co.uk/sites/redmobi/files/webform/anaksant889\\_0.pdf](https://red-mobi.co.uk/sites/redmobi/files/webform/anaksant889_0.pdf)

<https://lefterovata-kashta.eu/photoshop-express-8-1-958-android-apk-download/>

<https://kirschenland.de/wp-content/uploads/2022/07/chrree.pdf>

[https://gsmile.app/upload/files/2022/07/8n9W5mMJOdbtuEz8CKeD\\_01\\_327e90d463a4863b3509a43dd62cd86c\\_file.pdf](https://gsmile.app/upload/files/2022/07/8n9W5mMJOdbtuEz8CKeD_01_327e90d463a4863b3509a43dd62cd86c_file.pdf) <https://www.2tmstudios.com/free-download-adobe-photoshop-7-serial-number-and-activation/>

[https://www.sosho.pk/upload/files/2022/07/AeTWlLsoY7IDA5IAkPy4\\_01\\_93f90c5b8f50e8a017a70f4d7f9259a5\\_file.pdf](https://www.sosho.pk/upload/files/2022/07/AeTWlLsoY7IDA5IAkPy4_01_93f90c5b8f50e8a017a70f4d7f9259a5_file.pdf) <https://shortandsweet.org/system/files/webform/actors/descas121.pdf>

[http://ventnortowers.com/wp-content/uploads/2022/07/free\\_download\\_gimp\\_photoshop\\_software.pdf](http://ventnortowers.com/wp-content/uploads/2022/07/free_download_gimp_photoshop_software.pdf) [https://www.b-webdesign.org/dir-](https://www.b-webdesign.org/dir-wowonder/upload/files/2022/07/kudrZgEXr1zrYIXllwYw_01_d3a4569002bba3ba4995cdde986a0f9c_file.pdf)

[wowonder/upload/files/2022/07/kudrZgEXr1zrYIXllwYw\\_01\\_d3a4569002bba3ba4995cdde986a0f9c\\_file.pdf](https://www.b-webdesign.org/dir-wowonder/upload/files/2022/07/kudrZgEXr1zrYIXllwYw_01_d3a4569002bba3ba4995cdde986a0f9c_file.pdf) <http://newsafrica.world/?p=31907>

<https://endlessflyt.com/download-free-photoshop-updated-version-for-windows-version/>